# **Cycle de vie de l'introduction d'une déclaration originale via batch**

# **1. Schéma**

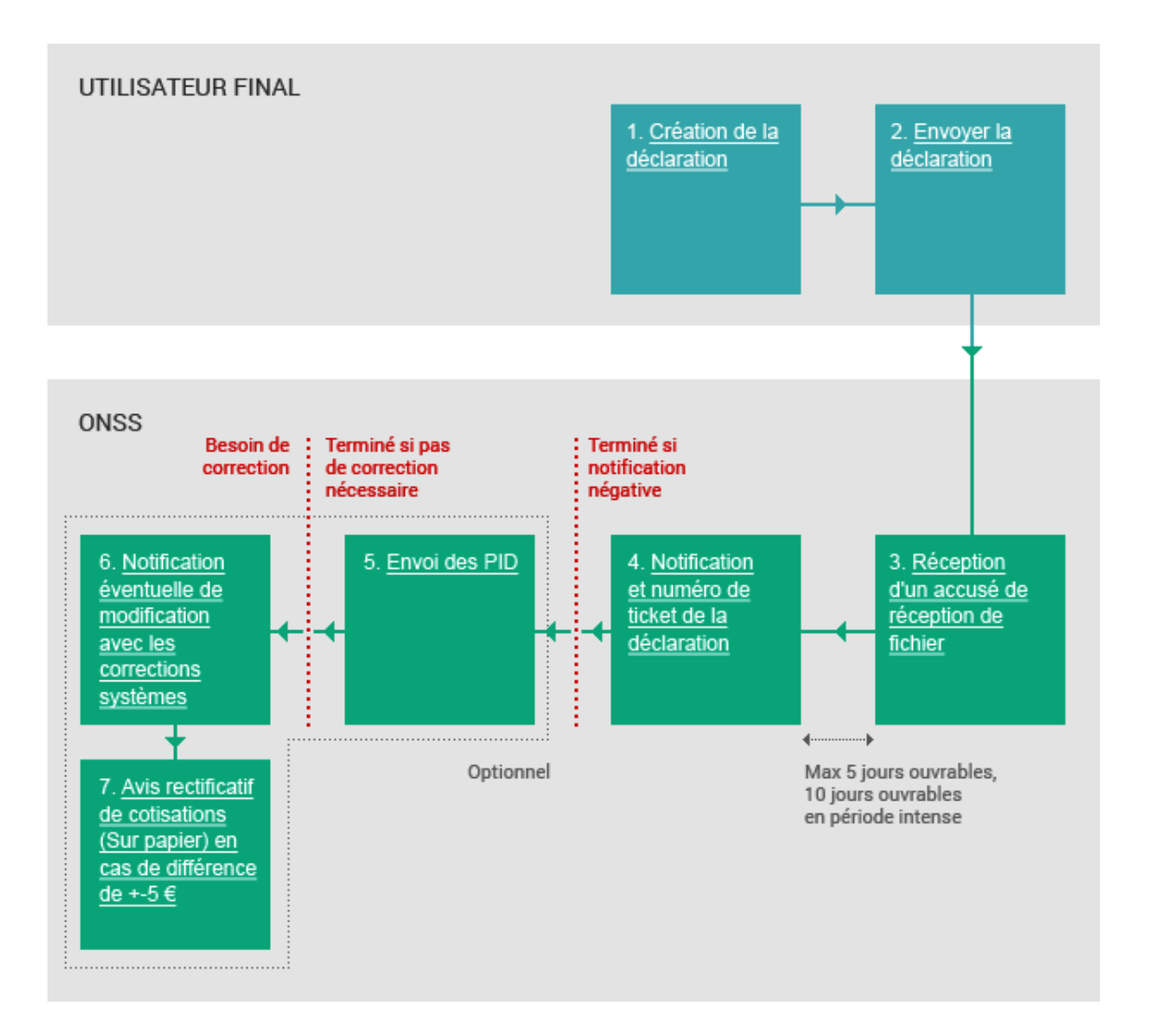

# **2. Descriptions**

1. Création de la déclaration

## **1. Création de la déclaration**

Lors de l'envoi d'une déclaration originale via batch, vous devez créer un document .XML. Dans ce document, vous intégrez les données de prestation et de rémunérations par travailleur et les cotisations pour l'ensemble de l'entreprise.

### **Fichier XML et données**

Vous trouverez plus d'information sur les fichiers XML et les données à y intégrer dans la page **[Spécifications d'envoi](http://elea08.smals-mvm.be/site_fr/Applics/dmfa/batch/specifications.htm)**, de la partie batch de la section DmfA

# **2. Envoyer la déclaration**

Pour envoyer votre fichier via FTP ou SFTP, vous devez avoir désigné un gestionnaire local qui doit demander une autorisation d'accès à la zone sécurisée.

## **Comment avoir l'autorisation d'accès?**

Vous devez en avoir fait la demande au préalable. Plus d'informations dans la page **[Introduire et](http://elea08.smals-mvm.be/site_fr/Applics/dmfa/batch/home.htm)  modifier** [\(via batch\)](http://elea08.smals-mvm.be/site_fr/Applics/dmfa/batch/home.htm).

# **3. Accusé de réception du fichier (ACRF)**

Après avoir effectué l'envoi, vous recevez un accusé de réception de fichier.

# **ACRF Positif**

Un avis positif signifie que les déclarations qui se trouvent dans le fichier peuvent être traitées. Cependant, cela ne garantit pas que les déclarations seront acceptées car des anomalies peuvent encore s'y trouver.

Visualisez un exemple de fichier .XML d'ACRF positif en cliquant [Accusé de réception fichier.xml](http://elea08.smals-mvm.be/site_fr/Applics/dmfa/documents/xml/1b_DMFA_ACRF1_exemple.xml)

### **ACRF Négatif**

Vous recevez un avis négatif si le système rencontre des problèmes dans la structure du fichier où dans les

2. Envoyer la déclaration

3. Réception d'un accusé de réception de fichier

droits d'accès - la personne qui a envoyé le fichier n'avait pas le droit de le faire pour une ou certaines déclarations

#### **4. Notification positive**

Une notification positive vous est envoyée pour chaque déclaration acceptée se trouvant dans le fichier. Ci-dessous, vous trouverez un exemple d'une notification de ce type. [Exemple de notification originale.xml](http://elea08.smals-mvm.be/site_fr/Applics/dmfa/documents/xml/Exemplenotificationoriginale.xml)

- ! Dans le bloc <HandledOriginalForm> est indiqué le type de déclaration auquel fait référence la notification, ici "DMFA", une déclaration originale.
- ! Dans le bloc <Reference> est indiqué la référence que le déclarant a mentionné en tant que référence propre, dans cet exemple "EXEMPLE DMFA".
- ! Dans le bloc <HandledReference> vous trouvez le numéro de ticket que le système a attribué. C'est un numéro d'identification unique. Dans l'exemple, celui-ci est le 34000ABCDE00X.

Il y a aussi des données concernant le résultat des contrôles effectués:

- ! Dans le bloc <HandlingResult> est indiqué si la déclaration a été acceptée ou pas (<resultcode> 1 signifié qu'elle a été acceptée, 0 rejetée). Dans l'exemple, la déclaration a été acceptée.
- ! Dans le bloc <AnomalyReport> toutes les erreurs, qui ont été trouvées dans la déclaration, sont mentionnées. Il est aussi indiqué si une correction système a été effectuée, et dans ce cas, la nouvelle valeur de la zone concernée est mentionnée dans le champ <NewValue>. Dans l'exemple, vous voyez une anomalie concernant le nombre de ours assigné (sans correction), une anomalie concernant le calcul de cotisation(avec la correction système) et une anomalie concernant le calcul d'une réduction de cotisation (avec une correction système).

4. Notification et numéro de ticket de la déclaration

### **Notification négative**

Vous pouvez recevoir une notification négative si le nombre d'anomalies pourcentuelle est trop élevé ou s'il y a une anomalie bloquante au sein des déclarations contenues dans votre fichier.

Dans ce fichier de notification négative vous recevez une indication sur les anomalies rencontrées.

#### **5. Notification des PID et numéros de version de la déclaration originale.**

Pour les SSA et les employeurs qui en ont fait la demande, reçoivent les PID et les numéros de version originale via Batch.

- ! Les PID sont les données d'identification permanentes.
- ! Les numéros de versions sont les numéros attribués aux différents éléments de votre déclaration.

#### **Comment en faire la demande?**

Envoyez le formulaire de demande que vous trouvez dans la page **Fichier PID**[, qui se trouve sur](http://elea08.smals-mvm.be/site_fr/Applics/dmfa/batch/pid.htm) la page "Résultat d'un envoi" de la partie batch de la section DmfA

#### **6. Notification de modification**

Si une déclaration originale a été acceptée et que durant les contrôles des corrections systèmes ont été faites, vous recevez ausi une notification. Les corrections systèmes sont traités et chargés automatiquement en DB DmfA. Ci-dessous, vous trouverez une notification de modification: Exemple **[DMNO originale.xml](http://elea08.smals-mvm.be/site_fr/Applics/dmfa/documents/xml/ExempleDMNOoriginal.xml)**

Dans la notification de modification est indiqué la déclaration concernée :

- ! Dans le bloc < Reference> est indiqué le numéro de ticket de la déclaration originale ainsi que la référence que le déclarant a donné à cette déclaration, dans l'exemple respectivement 34000ABCDE00X et EXEMPLE DMFA.
- Dans le même bloc est indiqué aussi le numéro de ticket de la notification de

6. Notification éventuelle de modification avec les corrections <u>systèmes</u>

5. Envoi des PID

modification même, dans l'exemple 34000VWXYZ00N.

Dans le fichier, sont repris seulement les employés pour lesquels les données ont été modifiée suite à la correction système.

- ! Dans le bloc <WRDclPart> les données sont reprises comme elles sont arrivées dans la déclaration originale.
- ! Dans le bloc < WRCorrectedPart> seul les blocs corrigés sont repris et les blocs qui sont plus haut dans la hiérarchie.
- ! Dans la zone <CreditAmount> ou <DebitAmount> le montant des cotisations est indiqué suite aux corrections systèmes .
- ! Les PID's et les numéros de versions sont ausi mentionnés.

Dans l'exemple deux employés sont repris. Pour le premier, le montant des cotisations a été adapté, et pour le second, le montant des réductions de cotisations.

# **7. Avis rectificatif de cotisations**

Dans la notification de modification , le montant des cotisations vous a été communiqué. Plus tard, vous recevez un document, sur papier, "Avis Rectificatif de Cotisation" , pour lequel vous avez un délai de paiement de trente jours. Un tel avis est envoyé si le montant total des cotisations (En plus ou en moins) **est au moins de 5 €.** 

7. Avis rectificatif de cotisations (Sur papier) en cas de différence de +-5 €

# **3. Exemples de fichier XML**

# **3.1. Exemple ACR Positif**

```
<?xml version="1.0" encoding="UTF-8" ?> 
  \leq!-- edited with XML Spy v4.0.1 U (http://www.xmlspy.com) -->
- <ACRF xmlns:xsi="http://www.w3.org/2001/XMLSchema-instance"
    xsi:noNamespaceSchemaLocation="ACRF_20033.xsd">
  - <Form>
      <Identification>ACRF001</Identification> 
      <FormCreationDate>2003-06-25</FormCreationDate> 
      <FormCreationHour>14:37:04.015</FormCreationHour> 
      <AttestationStatus>0</AttestationStatus> 
      <TypeForm>FA</TypeForm> 
    - <FileReference>
        <FileName>GO.DMFA.123456.20030625.00001.R.1</FileName> 
        <ReferenceOrigin>2</ReferenceOrigin> 
        <ReferenceNbr>340000E59V01Q</ReferenceNbr> 
      </FileReference>
    - <ReceptionResult>
        <ResultCode>1</ResultCode> 
       </ReceptionResult>
     </Form>
  </ACRF>3.2. Exemple de notification positive
```

```
<?xml version="1.0" encoding="UTF-8" ?>
```

```
- <NOTIFICATION xmlns:xsi="http://www.w3.org/2001/XMLSchema-instance"
    xsi:noNamespaceSchemaLocation="NOTIFICATION_20054.xsd">
  - <Form>
      <Identification>NOTI001</Identification> 
      <FormCreationDate>2006-04-28</FormCreationDate> 
      <FormCreationHour>09:37:44.479</FormCreationHour> 
      <AttestationStatus>0</AttestationStatus> 
      <TypeForm>FA</TypeForm> 
    - <HandledOriginalForm>
        <Identification>DMFA</Identification> 
        <FormCreationDate>2006-04-27</FormCreationDate> 
        <FormCreationHour>13:58:49.000</FormCreationHour> 
        <AttestationStatus>0</AttestationStatus> 
        <TypeForm>SU</TypeForm> 
      </HandledOriginalForm>
    - <Reference>
        <ReferenceType>1</ReferenceType> 
        <ReferenceOrigin>1</ReferenceOrigin> 
        <ReferenceNbr>ExEMPLE DMFA</ReferenceNbr> 
      </Reference>
     - <EmployerId>
         <NOSSRegistrationNbr>999999965</NOSSRegistrationNbr> 
         <CompanyID>0123456789</CompanyID> 
       </EmployerId>
```
 **[-](http://elea08.smals-mvm.be/site_fr/Applics/dmfa/documents/xml/Exemplenotificationoriginale.xml)** <ConcernedQuarter> <Quarter>**20061**</Quarter> </ConcernedQuarter> **[-](http://elea08.smals-mvm.be/site_fr/Applics/dmfa/documents/xml/Exemplenotificationoriginale.xml)** <HandledReference> <ReferenceType>**1**</ReferenceType> <ReferenceOrigin>**2**</ReferenceOrigin> <ReferenceNbr>**34000ABCDE00X**</ReferenceNbr> </HandledReference> **[-](http://elea08.smals-mvm.be/site_fr/Applics/dmfa/documents/xml/Exemplenotificationoriginale.xml)** <HandlingResult> <ResultCode>**1**</ResultCode> **[-](http://elea08.smals-mvm.be/site_fr/Applics/dmfa/documents/xml/Exemplenotificationoriginale.xml)** <AnomalyReport> <ErrorID>**00063-034**</ErrorID> <AnomalyClass>**P**</AnomalyClass> <AnomalyLabel>**NOMBRE DE JOURS DE LA PRESTATION - Incompatible avec le trimestre**</AnomalyLabel> **[-](http://elea08.smals-mvm.be/site_fr/Applics/dmfa/documents/xml/Exemplenotificationoriginale.xml)** <Path> <Quarter>**20061**</Quarter> <NOSSRegistrationNbr>**999999965**</NOSSRegistrationNbr> <Trusteeship>**0**</Trusteeship> <CompanyID>**0123456789**</CompanyID> <NaturalPersonSequenceNbr>**87**</NaturalPersonSequenceNbr> <INSS>**66060666666**</INSS> <EmployerClass>**083**</EmployerClass> <WorkerCode>**495**</WorkerCode> <OccupationSequenceNbr>**1**</OccupationSequenceNbr> <ServiceSequenceNbr>**1**</ServiceSequenceNbr> <ServiceCode>**1**</ServiceCode> <NaturalPersonUserReference>**00101950000480**</NaturalPersonUserReference> <WorkerRecordUserReference>**00101950000480**</WorkerRecordUserReference> <OccupationUserReference>**00101950000480751231**</OccupationUserReference> </Path> </AnomalyReport> **[-](http://elea08.smals-mvm.be/site_fr/Applics/dmfa/documents/xml/Exemplenotificationoriginale.xml)** <AnomalyReport> <ErrorID>**00085-044**</ErrorID> <AnomalyClass>**P**</AnomalyClass> <AnomalyLabel>**MONTANT DES COTISATIONS - Montant calculé diffèrent du montant déclaré**</AnomalyLabel> **[-](http://elea08.smals-mvm.be/site_fr/Applics/dmfa/documents/xml/Exemplenotificationoriginale.xml)** <SystemCorrection> <CorrectionType>**RC**</CorrectionType> **[-](http://elea08.smals-mvm.be/site_fr/Applics/dmfa/documents/xml/Exemplenotificationoriginale.xml)** <BlockAction> <Action>**1**</Action> <BlockName>**WorkerContribution**</BlockName> <NOSSRegistrationNbr>**999999965**</NOSSRegistrationNbr> <Trusteeship>**0**</Trusteeship> <Quarter>**20061**</Quarter> <CompanyID>**0123456789**</CompanyID> <NaturalPersonSequenceNbr>**14**</NaturalPersonSequenceNbr> <INSS>**55050555555**</INSS> <EmployerClass>**083**</EmployerClass> <WorkerCode>**015**</WorkerCode> <ContributionWorkerCode>**015**</ContributionWorkerCode> <ContributionType>**1**</ContributionType>

<NaturalPersonUserReference>**00101950000056**</NaturalPersonUserReference>

 <WorkerRecordUserReference>**00101950000056**</WorkerRecordUserReference> **[-](http://elea08.smals-mvm.be/site_fr/Applics/dmfa/documents/xml/Exemplenotificationoriginale.xml)** <DataValue> <FieldName>**ContributionAmount**</FieldName> <NewValue>**377391**</NewValue> </DataValue> </BlockAction> </SystemCorrection> **[-](http://elea08.smals-mvm.be/site_fr/Applics/dmfa/documents/xml/Exemplenotificationoriginale.xml)** <Path> <Quarter>**20061**</Quarter> <NOSSRegistrationNbr>**999999965**</NOSSRegistrationNbr> <Trusteeship>**0**</Trusteeship> <CompanyID>**0123456789**</CompanyID> <NaturalPersonSequenceNbr>**14**</NaturalPersonSequenceNbr> <INSS>**55050555555**</INSS> <EmployerClass>**083**</EmployerClass> <WorkerCode>**015**</WorkerCode> <ContributionWorkerCode>**015**</ContributionWorkerCode> <ContributionType>**1**</ContributionType> <NaturalPersonUserReference>**00101950000056**</NaturalPersonUserReference> <WorkerRecordUserReference>**00101950000056**</WorkerRecordUserReference> </Path> </AnomalyReport> **[-](http://elea08.smals-mvm.be/site_fr/Applics/dmfa/documents/xml/Exemplenotificationoriginale.xml)** <AnomalyReport> <ErrorID>**00089-044**</ErrorID> <AnomalyClass>**NP**</AnomalyClass> <AnomalyLabel>**MONTANT DE LA DEDUCTION - Montant calculé diffèrent du montant déclaré**</AnomalyLabel> **[-](http://elea08.smals-mvm.be/site_fr/Applics/dmfa/documents/xml/Exemplenotificationoriginale.xml)** <SystemCorrection> <CorrectionType>**RC**</CorrectionType> **[-](http://elea08.smals-mvm.be/site_fr/Applics/dmfa/documents/xml/Exemplenotificationoriginale.xml)** <BlockAction> <Action>**1**</Action> <BlockName>**OccupationDeduction**</BlockName> <NOSSRegistrationNbr>**999999965**</NOSSRegistrationNbr> <Trusteeship>**0**</Trusteeship> <Quarter>**20061**</Quarter> <CompanyID>**0123456789**</CompanyID> <NaturalPersonSequenceNbr>**15**</NaturalPersonSequenceNbr> <INSS>**44040444444**</INSS> <EmployerClass>**083**</EmployerClass> <WorkerCode>**015**</WorkerCode> <OccupationSequenceNbr>**1**</OccupationSequenceNbr> <DeductionCode>**3000**</DeductionCode> <NaturalPersonUserReference>**00101950000339**</NaturalPersonUserReference> <WorkerRecordUserReference>**00101950000339**</WorkerRecordUserReference> <OccupationUserReference>**00101950000339751231**</OccupationUserReference> **[-](http://elea08.smals-mvm.be/site_fr/Applics/dmfa/documents/xml/Exemplenotificationoriginale.xml)** <DataValue> <FieldName>**DeductionAmount**</FieldName> <NewValue>**41196**</NewValue> </DataValue> </BlockAction> </SystemCorrection> **[-](http://elea08.smals-mvm.be/site_fr/Applics/dmfa/documents/xml/Exemplenotificationoriginale.xml)** <Path> <Quarter>**20061**</Quarter>

Cycle de vie de l'introduction d'une déclaration originale via batch – Février 2007

 <NOSSRegistrationNbr>**999999965**</NOSSRegistrationNbr> <Trusteeship>**0**</Trusteeship> <CompanyID>**0123456789**</CompanyID> <NaturalPersonSequenceNbr>**15**</NaturalPersonSequenceNbr> <INSS>**44040444444**</INSS> <EmployerClass>**083**</EmployerClass> <WorkerCode>**015**</WorkerCode> <OccupationSequenceNbr>**1**</OccupationSequenceNbr> <DeductionCode>**3000**</DeductionCode> <NaturalPersonUserReference>**00101950000339**</NaturalPersonUserReference> <WorkerRecordUserReference>**00101950000339**</WorkerRecordUserReference> <OccupationUserReference>**00101950000339751231**</OccupationUserReference> </Path> </AnomalyReport> </HandlingResult> </Form>

</NOTIFICATION>

# **3.3. Exemple de notification de modification**

```
<?xml version="1.0" encoding="UTF-8" ?>
```
- **[-](http://elea08.smals-mvm.be/site_fr/Applics/dmfa/documents/xml/ExempleDMNOoriginal.xml)** <DmfAUpdateNotification xmlns:xsi="**http://www.w3.org/2001/XMLSchema-instance**" xsi:noNamespaceSchemaLocation="**DmfAUpdateNotification\_20061.xsd**">
	- **[-](http://elea08.smals-mvm.be/site_fr/Applics/dmfa/documents/xml/ExempleDMNOoriginal.xml)** <Form>
		- <Identification>**DMFANOT**</Identification>
		- <FormCreationDate>**2006-04-29**</FormCreationDate>
		- <FormCreationHour>**08:20:00.000**</FormCreationHour>
		- <AttestationStatus>**0**</AttestationStatus>
		- <TypeForm>**SU**</TypeForm>
		- **[-](http://elea08.smals-mvm.be/site_fr/Applics/dmfa/documents/xml/ExempleDMNOoriginal.xml)** <Reference>
			- <ReferenceType>**3**</ReferenceType>
			- <ReferenceOrigin>**2**</ReferenceOrigin>
			- <ReferenceNbr>**34000ABCDE00X**</ReferenceNbr>

</Reference>

- **[-](http://elea08.smals-mvm.be/site_fr/Applics/dmfa/documents/xml/ExempleDMNOoriginal.xml)** <Reference>
	- <ReferenceType>**3**</ReferenceType>
	- <ReferenceOrigin>**1**</ReferenceOrigin>
	- <ReferenceNbr>**EXEMPLE DMFA**</ReferenceNbr>
- </Reference>
- **[-](http://elea08.smals-mvm.be/site_fr/Applics/dmfa/documents/xml/ExempleDMNOoriginal.xml)** <Reference>
	- <ReferenceType>**1**</ReferenceType>
	- <ReferenceOrigin>**2**</ReferenceOrigin>
	- <ReferenceNbr>**34000VWXYZ00N**</ReferenceNbr>
	- </Reference>
- **[-](http://elea08.smals-mvm.be/site_fr/Applics/dmfa/documents/xml/ExempleDMNOoriginal.xml)** <EmployerDeclarationUpdateNotif>
	- <Quarter>**20061**</Quarter>
	- <NOSSRegistrationNbr>**999999965**</NOSSRegistrationNbr>
	- <Trusteeship>**0**</Trusteeship>
	- <CompanyID>**0123456789**</CompanyID>
	- <TransmissionMode>**LO**</TransmissionMode>
	- <EmployerDeclarationPID>**00758496877**</EmployerDeclarationPID>
	- <Action>**2**</Action>
	- **[-](http://elea08.smals-mvm.be/site_fr/Applics/dmfa/documents/xml/ExempleDMNOoriginal.xml)** <SubGroupInformation>

```
 <SubGroup>2</SubGroup> 
    <UserQuality>22</UserQuality> 
  </SubGroupInformation>
 - <NaturalPersonUpdateNotif>
     <NaturalPersonSequenceNbr>0000014</NaturalPersonSequenceNbr> 
     <INSS>55050555555</INSS> 
     <NaturalPersonUserReference>00101950000056</NaturalPersonUserReference> 
     <NaturalPersonPID>00000485461</NaturalPersonPID> 
     <DeclNaturalPersonPID>00758497090</DeclNaturalPersonPID> 
     <DeclNaturalPersonNewVersionNbr>00758499021</DeclNaturalPersonNewVersionNbr> 
     <Action>2</Action> 
   - <WorkerRecordUpdateNotif>
    - <WRDclPart>
       <EmployerClass>083</EmployerClass> 
       <WorkerCode>015</WorkerCode> 
       <NOSSQuarterStartingDate>2006-01-01</NOSSQuarterStartingDate> 
       <NOSSQuarterEndingDate>2006-03-31</NOSSQuarterEndingDate> 
       <Border>0</Border> 
       <ActivityWithRisk>006</ActivityWithRisk> 
       <WorkerRecordUserReference>00101950000056</WorkerRecordUserReference> 
       <WorkerRecordNewVersionNbr>00758497091</WorkerRecordNewVersionNbr> 
       <CodeSubjected>0</CodeSubjected> 
       <Action>2</Action> 
       <BlockDecisionIndicator>A</BlockDecisionIndicator> 
    - <OccupationUpdateNotification>
         <OccupationSequenceNbr>01</OccupationSequenceNbr> 
         <OccupationStartingDate>1996-07-01</OccupationStartingDate> 
         <JointCommissionNbr>140</JointCommissionNbr> 
         <WorkingDaysSystem>500</WorkingDaysSystem> 
         <ContractType>0</ContractType> 
         <RefMeanWorkingHours>3800</RefMeanWorkingHours> 
         <MeanWorkingHours>3800</MeanWorkingHours> 
         <Retired>0</Retired> 
         <OccupationUserReference>00101950000056751231</OccupationUserReference> 
         <OccupationNewVersionNbr>00758497092</OccupationNewVersionNbr> 
         <Action>2</Action> 
       - <ServiceAction>
          <ServiceSequenceNbr>01</ServiceSequenceNbr> 
          <ServiceCode>001</ServiceCode> 
          <ServiceNbrDays>06400</ServiceNbrDays> 
          <Action>2</Action> 
         </ServiceAction>
       - <RemunAction>
           <RemunSequenceNbr>01</RemunSequenceNbr> 
           <RemunCode>001</RemunCode> 
           <PercentagePaid>10236</PercentagePaid> 
           <RemunAmount>00000557121</RemunAmount> 
           <Action>2</Action> 
         </RemunAction>
       - <RemunAction>
           <RemunSequenceNbr>02</RemunSequenceNbr> 
           <RemunCode>002</RemunCode> 
           <BonusPaymentFrequency>99</BonusPaymentFrequency>
```

```
 <RemunAmount>00000009725</RemunAmount> 
       <Action>2</Action> 
     </RemunAction>
   - <RemunAction>
       <RemunSequenceNbr>03</RemunSequenceNbr> 
       <RemunCode>006</RemunCode> 
       <RemunAmount>00000112857</RemunAmount> 
       <Action>2</Action> 
     </RemunAction>
   - <OccupationDeductionAction>
       <DeductionCode>3000</DeductionCode> 
       <DeductionAmount>00000041283</DeductionAmount> 
       <Action>2</Action> 
    </OccupationDeductionAction>
   </OccupationUpdateNotification>
 - <WorkerContributionAction>
    <ContributionWorkerCode>015</ContributionWorkerCode> 
    <ContributionType>1</ContributionType> 
    <ContributionCalculationBasis>00000734080</ContributionCalculationBasis> 
    <ContributionAmount>00000470493</ContributionAmount> 
    <Action>2</Action> 
   </WorkerContributionAction>
 - <WorkerContributionAction>
    <ContributionWorkerCode>809</ContributionWorkerCode> 
    <ContributionType>5</ContributionType> 
    <ContributionCalculationBasis>00000734080</ContributionCalculationBasis> 
    <ContributionAmount>00000003029</ContributionAmount> 
    <Action>2</Action> 
   </WorkerContributionAction>
 - <WorkerContributionAction>
    <ContributionWorkerCode>810</ContributionWorkerCode> 
    <ContributionType>0</ContributionType> 
     <ContributionCalculationBasis>00000734080</ContributionCalculationBasis> 
    <ContributionAmount>00000002247</ContributionAmount> 
    <Action>2</Action> 
   </WorkerContributionAction>
 - <WorkerContributionAction>
    <ContributionWorkerCode>820</ContributionWorkerCode> 
    <ContributionType>0</ContributionType> 
    <ContributionCalculationBasis>00000734080</ContributionCalculationBasis> 
    <ContributionAmount>00000075711</ContributionAmount> 
     <Action>2</Action> 
   </WorkerContributionAction>
 - <WorkerContributionAction>
    <ContributionWorkerCode>854</ContributionWorkerCode> 
    <ContributionType>0</ContributionType> 
    <ContributionCalculationBasis>00000734080</ContributionCalculationBasis> 
    <ContributionAmount>00000000610</ContributionAmount> 
     <Action>2</Action> 
   </WorkerContributionAction>
 - <WorkerContributionAction>
    <ContributionWorkerCode>855</ContributionWorkerCode>
```
<ContributionType>**0**</ContributionType>

```
 <ContributionCalculationBasis>00000734080</ContributionCalculationBasis> 
 <ContributionAmount>00000016510</ContributionAmount>
```

```
 <Action>2</Action>
```

```
 </WorkerContributionAction>
```
- **[-](http://elea08.smals-mvm.be/site_fr/Applics/dmfa/documents/xml/ExempleDMNOoriginal.xml)** <WorkerContributionAction>
	- <ContributionWorkerCode>**856**</ContributionWorkerCode>
	- <ContributionType>**0**</ContributionType>
	- <ContributionAmount>**00000006426**</ContributionAmount>

<Action>**2**</Action>

- </WorkerContributionAction>
- **[-](http://elea08.smals-mvm.be/site_fr/Applics/dmfa/documents/xml/ExempleDMNOoriginal.xml)** <WorkerContributionAction>
	- <ContributionWorkerCode>**859**</ContributionWorkerCode>
	- <ContributionType>**0**</ContributionType>
	- <ContributionCalculationBasis>**00000734080**</ContributionCalculationBasis>
	- <ContributionAmount>**00000000977**</ContributionAmount>
	- <Action>**2**</Action>
	- </WorkerContributionAction>
- **[-](http://elea08.smals-mvm.be/site_fr/Applics/dmfa/documents/xml/ExempleDMNOoriginal.xml)** <WorkerDeductionAction>
	- <DeductionCode>**0001**</DeductionCode>
	- <DeductionAmount>**00000006617**</DeductionAmount>
	- <Action>**2**</Action>
	- </WorkerDeductionAction>
- </WRDclPart>
- **[-](http://elea08.smals-mvm.be/site_fr/Applics/dmfa/documents/xml/ExempleDMNOoriginal.xml)** <WRCorrectedPart>
	- <EmployerClass>**083**</EmployerClass>
	- <WorkerCode>**015**</WorkerCode>
	- <NOSSQuarterStartingDate>**2006-01-01**</NOSSQuarterStartingDate>
	- <NOSSQuarterEndingDate>**2006-03-31**</NOSSQuarterEndingDate>
	- <Border>**0**</Border>
	- <ActivityWithRisk>**006**</ActivityWithRisk>
	- <WorkerRecordUserReference>**00101950000056**</WorkerRecordUserReference>
	- <WorkerRecordNewVersionNbr>**00758499022**</WorkerRecordNewVersionNbr>
	- <CodeSubjected>**0**</CodeSubjected>
	- <Action>**6**</Action>
	- **[-](http://elea08.smals-mvm.be/site_fr/Applics/dmfa/documents/xml/ExempleDMNOoriginal.xml)** <OccupationUpdateNotification>
		- <OccupationSequenceNbr>**01**</OccupationSequenceNbr>
		- <OccupationStartingDate>**1996-07-01**</OccupationStartingDate>
		- <JointCommissionNbr>**140**</JointCommissionNbr>
		- <WorkingDaysSystem>**500**</WorkingDaysSystem>
		- <ContractType>**0**</ContractType>
		- <RefMeanWorkingHours>**3800**</RefMeanWorkingHours>
		- <MeanWorkingHours>**3800**</MeanWorkingHours>
		- <Retired>**0**</Retired>
		- <OccupationUserReference>**00101950000056751231**</OccupationUserReference>
		- <OccupationVersionNbr>**00758497092**</OccupationVersionNbr>
		- <OccupationNewVersionNbr>**00758499023**</OccupationNewVersionNbr>
		- <Action>**6**</Action>
		- **[-](http://elea08.smals-mvm.be/site_fr/Applics/dmfa/documents/xml/ExempleDMNOoriginal.xml)** <OccupationDeductionAction>
			- <DeductionCode>**3000**</DeductionCode>
			- <DeductionAmount>**00000041283**</DeductionAmount>
			- <Action>**6**</Action>
		- </OccupationDeductionAction>
		- </OccupationUpdateNotification>
- **[-](http://elea08.smals-mvm.be/site_fr/Applics/dmfa/documents/xml/ExempleDMNOoriginal.xml)** <WorkerContributionAction>
	- <ContributionWorkerCode>**015**</ContributionWorkerCode>
	- <ContributionType>**1**</ContributionType>
	- <ContributionCalculationBasis>**00000734080**</ContributionCalculationBasis>
	- <ContributionAmount>**00000377391**</ContributionAmount>
	- <Action>**1**</Action>
- </WorkerContributionAction>
- **[-](http://elea08.smals-mvm.be/site_fr/Applics/dmfa/documents/xml/ExempleDMNOoriginal.xml)** <WorkerContributionAction>
	- <ContributionWorkerCode>**809**</ContributionWorkerCode>
	- <ContributionType>**5**</ContributionType>
	- <ContributionCalculationBasis>**00000734080**</ContributionCalculationBasis>
	- <ContributionAmount>**00000002276**</ContributionAmount>
	- <Action>**1**</Action>
	- </WorkerContributionAction>
- **[-](http://elea08.smals-mvm.be/site_fr/Applics/dmfa/documents/xml/ExempleDMNOoriginal.xml)** <WorkerContributionAction>
	- <ContributionWorkerCode>**810**</ContributionWorkerCode>
	- <ContributionType>**0**</ContributionType>
	- <ContributionCalculationBasis>**00000734080**</ContributionCalculationBasis>
	- <ContributionAmount>**00000001688**</ContributionAmount>
	- <Action>**1**</Action>
	- </WorkerContributionAction>
- **[-](http://elea08.smals-mvm.be/site_fr/Applics/dmfa/documents/xml/ExempleDMNOoriginal.xml)** <WorkerContributionAction>
	- <ContributionWorkerCode>**820**</ContributionWorkerCode>
	- <ContributionType>**0**</ContributionType>
	- <ContributionCalculationBasis>**00000734080**</ContributionCalculationBasis>
	- <ContributionAmount>**00000056891**</ContributionAmount>
	- <Action>**1**</Action>
	- </WorkerContributionAction>
- **[-](http://elea08.smals-mvm.be/site_fr/Applics/dmfa/documents/xml/ExempleDMNOoriginal.xml)** <WorkerContributionAction>
	- <ContributionWorkerCode>**854**</ContributionWorkerCode>
	- <ContributionType>**0**</ContributionType>
	- <ContributionCalculationBasis>**00000734080**</ContributionCalculationBasis>
	- <ContributionAmount>**00000000367**</ContributionAmount>
	- <Action>**1**</Action>
	- </WorkerContributionAction>
- **[-](http://elea08.smals-mvm.be/site_fr/Applics/dmfa/documents/xml/ExempleDMNOoriginal.xml)** <WorkerContributionAction>
	- <ContributionWorkerCode>**855**</ContributionWorkerCode>
	- <ContributionType>**0**</ContributionType>
	- <ContributionCalculationBasis>**00000734080**</ContributionCalculationBasis>
	- <ContributionAmount>**00000012406**</ContributionAmount>
	- <Action>**1**</Action>
	- </WorkerContributionAction>
- **[-](http://elea08.smals-mvm.be/site_fr/Applics/dmfa/documents/xml/ExempleDMNOoriginal.xml)** <WorkerContributionAction>
	- <ContributionWorkerCode>**859**</ContributionWorkerCode>
	- <ContributionType>**0**</ContributionType>
	- <ContributionCalculationBasis>**00000734080**</ContributionCalculationBasis>
	- <ContributionAmount>**00000000734**</ContributionAmount>
	- <Action>**1**</Action>
	- </WorkerContributionAction>
- </WRCorrectedPart>
- </WorkerRecordUpdateNotif>
- </NaturalPersonUpdateNotif>
- **[-](http://elea08.smals-mvm.be/site_fr/Applics/dmfa/documents/xml/ExempleDMNOoriginal.xml)** <NaturalPersonUpdateNotif>

<NaturalPersonSequenceNbr>**0000015**</NaturalPersonSequenceNbr>

<INSS>**44040444444**</INSS>

<NaturalPersonUserReference>**00101950000339**</NaturalPersonUserReference>

<NaturalPersonPID>**00000485470**</NaturalPersonPID>

<DeclNaturalPersonPID>**00758497107**</DeclNaturalPersonPID>

 <DeclNaturalPersonNewVersionNbr>**00758499032**</DeclNaturalPersonNewVersionNbr> <Action>**2**</Action>

- **[-](http://elea08.smals-mvm.be/site_fr/Applics/dmfa/documents/xml/ExempleDMNOoriginal.xml)** <WorkerRecordUpdateNotif>
	- **[-](http://elea08.smals-mvm.be/site_fr/Applics/dmfa/documents/xml/ExempleDMNOoriginal.xml)** <WRDclPart>
		- <EmployerClass>**083**</EmployerClass>
		- <WorkerCode>**015**</WorkerCode>
		- <NOSSQuarterStartingDate>**2006-01-01**</NOSSQuarterStartingDate>
		- <NOSSQuarterEndingDate>**2006-03-31**</NOSSQuarterEndingDate>
		- <Border>**0**</Border>
		- <ActivityWithRisk>**001**</ActivityWithRisk>
		- <WorkerRecordUserReference>**00101950000339**</WorkerRecordUserReference>
		- <WorkerRecordNewVersionNbr>**00758497108**</WorkerRecordNewVersionNbr>
		- <CodeSubjected>**0**</CodeSubjected>
		- <Action>**2**</Action>
		- <BlockDecisionIndicator>**A**</BlockDecisionIndicator>
		- **[-](http://elea08.smals-mvm.be/site_fr/Applics/dmfa/documents/xml/ExempleDMNOoriginal.xml)** <OccupationUpdateNotification>
			- <OccupationSequenceNbr>**01**</OccupationSequenceNbr>
			- <OccupationStartingDate>**1999-03-29**</OccupationStartingDate>
			- <JointCommissionNbr>**140**</JointCommissionNbr>
			- <WorkingDaysSystem>**500**</WorkingDaysSystem>
			- <ContractType>**0**</ContractType>
			- <RefMeanWorkingHours>**3800**</RefMeanWorkingHours>
			- <MeanWorkingHours>**3800**</MeanWorkingHours>
			- <Retired>**0**</Retired>
			- <OccupationUserReference>**00101950000339751231**</OccupationUserReference>
			- <OccupationNewVersionNbr>**00758497109**</OccupationNewVersionNbr>
			- <Action>**2**</Action>
		- **[-](http://elea08.smals-mvm.be/site_fr/Applics/dmfa/documents/xml/ExempleDMNOoriginal.xml)** <ServiceAction>
			- <ServiceSequenceNbr>**01**</ServiceSequenceNbr>
			- <ServiceCode>**001**</ServiceCode>
			- <ServiceNbrDays>**05500**</ServiceNbrDays>
			- <Action>**2**</Action>
			- </ServiceAction>
		- **[-](http://elea08.smals-mvm.be/site_fr/Applics/dmfa/documents/xml/ExempleDMNOoriginal.xml)** <ServiceAction>
			- <ServiceSequenceNbr>**02**</ServiceSequenceNbr>
			- <ServiceCode>**005**</ServiceCode>
			- <ServiceNbrDays>**00400**</ServiceNbrDays>
			- <Action>**2**</Action>
		- </ServiceAction>
		- **[-](http://elea08.smals-mvm.be/site_fr/Applics/dmfa/documents/xml/ExempleDMNOoriginal.xml)** <ServiceAction>
			- <ServiceSequenceNbr>**03**</ServiceSequenceNbr>
			- <ServiceCode>**010**</ServiceCode>
			- <ServiceNbrDays>**00200**</ServiceNbrDays>
			- <Action>**2**</Action>
		- </ServiceAction>
		- **[-](http://elea08.smals-mvm.be/site_fr/Applics/dmfa/documents/xml/ExempleDMNOoriginal.xml)** <ServiceAction>
			- <ServiceSequenceNbr>**04**</ServiceSequenceNbr>
			- <ServiceCode>**023**</ServiceCode>
- <ServiceNbrDays>**00200**</ServiceNbrDays>
- <Action>**2**</Action>
- </ServiceAction>
- **[-](http://elea08.smals-mvm.be/site_fr/Applics/dmfa/documents/xml/ExempleDMNOoriginal.xml)** <ServiceAction>
	- <ServiceSequenceNbr>**05**</ServiceSequenceNbr>
	- <ServiceCode>**024**</ServiceCode>
	- <ServiceNbrDays>**00100**</ServiceNbrDays>
	- <Action>**2**</Action>
- </ServiceAction>
- **[-](http://elea08.smals-mvm.be/site_fr/Applics/dmfa/documents/xml/ExempleDMNOoriginal.xml)** <RemunAction>
	- <RemunSequenceNbr>**01**</RemunSequenceNbr>
	- <RemunCode>**001**</RemunCode>
	- <PercentagePaid>**10236**</PercentagePaid>
	- <RemunAmount>**00000522554**</RemunAmount>
	- <Action>**2**</Action>
	- </RemunAction>
- **[-](http://elea08.smals-mvm.be/site_fr/Applics/dmfa/documents/xml/ExempleDMNOoriginal.xml)** <RemunAction>
	- <RemunSequenceNbr>**02**</RemunSequenceNbr>
	- <RemunCode>**002**</RemunCode>
	- <BonusPaymentFrequency>**99**</BonusPaymentFrequency>
	- <RemunAmount>**00000003614**</RemunAmount>
	- <Action>**2**</Action>
- </RemunAction>
- **[-](http://elea08.smals-mvm.be/site_fr/Applics/dmfa/documents/xml/ExempleDMNOoriginal.xml)** <OccupationDeductionAction>
	- <DeductionCode>**3000**</DeductionCode>
	- <DeductionAmount>**00000040000**</DeductionAmount>
	- <Action>**2**</Action>
	- </OccupationDeductionAction>
- </OccupationUpdateNotification>
- **[-](http://elea08.smals-mvm.be/site_fr/Applics/dmfa/documents/xml/ExempleDMNOoriginal.xml)** <WorkerContributionAction>
	- <ContributionWorkerCode>**015**</ContributionWorkerCode>
	- <ContributionType>**1**</ContributionType>
	- <ContributionCalculationBasis>**00000568261**</ContributionCalculationBasis>
	- <ContributionAmount>**00000292143**</ContributionAmount>
	- <Action>**2**</Action>
	- </WorkerContributionAction>
- **[-](http://elea08.smals-mvm.be/site_fr/Applics/dmfa/documents/xml/ExempleDMNOoriginal.xml)** <WorkerContributionAction>
	- <ContributionWorkerCode>**809**</ContributionWorkerCode>
	- <ContributionType>**5**</ContributionType>
	- <ContributionCalculationBasis>**00000568261**</ContributionCalculationBasis> <ContributionAmount>**00000001762**</ContributionAmount>
	- <Action>**2**</Action>
	- </WorkerContributionAction>
- **[-](http://elea08.smals-mvm.be/site_fr/Applics/dmfa/documents/xml/ExempleDMNOoriginal.xml)** <WorkerContributionAction>
	- <ContributionWorkerCode>**810**</ContributionWorkerCode>
	- <ContributionType>**0**</ContributionType>
	- <ContributionCalculationBasis>**00000568261**</ContributionCalculationBasis>
	- <ContributionAmount>**00000001307**</ContributionAmount>
	- <Action>**2**</Action>
- </WorkerContributionAction>
- **[-](http://elea08.smals-mvm.be/site_fr/Applics/dmfa/documents/xml/ExempleDMNOoriginal.xml)** <WorkerContributionAction>
	- <ContributionWorkerCode>**820**</ContributionWorkerCode> <ContributionType>**0**</ContributionType>

```
 <ContributionCalculationBasis>00000568261</ContributionCalculationBasis> 
 <ContributionAmount>00000044040</ContributionAmount>
```

```
 <Action>2</Action>
```

```
 </WorkerContributionAction>
```
- **[-](http://elea08.smals-mvm.be/site_fr/Applics/dmfa/documents/xml/ExempleDMNOoriginal.xml)** <WorkerContributionAction>
	- <ContributionWorkerCode>**854**</ContributionWorkerCode>
	- <ContributionType>**0**</ContributionType>
	- <ContributionCalculationBasis>**00000568261**</ContributionCalculationBasis>
	- <ContributionAmount>**00000000284**</ContributionAmount>
	- <Action>**2**</Action>
- </WorkerContributionAction>
- **[-](http://elea08.smals-mvm.be/site_fr/Applics/dmfa/documents/xml/ExempleDMNOoriginal.xml)** <WorkerContributionAction>
	- <ContributionWorkerCode>**855**</ContributionWorkerCode>
	- <ContributionType>**0**</ContributionType>
	- <ContributionCalculationBasis>**00000568261**</ContributionCalculationBasis>
	- <ContributionAmount>**00000009604**</ContributionAmount>
	- <Action>**2**</Action>
	- </WorkerContributionAction>
- **[-](http://elea08.smals-mvm.be/site_fr/Applics/dmfa/documents/xml/ExempleDMNOoriginal.xml)** <WorkerContributionAction>
	- <ContributionWorkerCode>**859**</ContributionWorkerCode>
	- <ContributionType>**0**</ContributionType>
	- <ContributionCalculationBasis>**00000568261**</ContributionCalculationBasis>
	- <ContributionAmount>**00000000568**</ContributionAmount>
	- <Action>**2**</Action>
	- </WorkerContributionAction>
- **[-](http://elea08.smals-mvm.be/site_fr/Applics/dmfa/documents/xml/ExempleDMNOoriginal.xml)** <WorkerDeductionAction>
	- <DeductionCode>**0001**</DeductionCode>
		- <DeductionAmount>**00000005389**</DeductionAmount>
	- <Action>**2**</Action>
	- </WorkerDeductionAction>
- </WRDclPart>
- **[-](http://elea08.smals-mvm.be/site_fr/Applics/dmfa/documents/xml/ExempleDMNOoriginal.xml)** <WRCorrectedPart>
	- <EmployerClass>**083**</EmployerClass>
	- <WorkerCode>**015**</WorkerCode>
	- <NOSSQuarterStartingDate>**2006-01-01**</NOSSQuarterStartingDate>
	- <NOSSQuarterEndingDate>**2006-03-31**</NOSSQuarterEndingDate>
	- <Border>**0**</Border>
	- <ActivityWithRisk>**001**</ActivityWithRisk>
	- <WorkerRecordUserReference>**00101950000339**</WorkerRecordUserReference>
	- <WorkerRecordNewVersionNbr>**00758499033**</WorkerRecordNewVersionNbr>
	- <CodeSubjected>**0**</CodeSubjected>
	- <Action>**6**</Action>
	- **[-](http://elea08.smals-mvm.be/site_fr/Applics/dmfa/documents/xml/ExempleDMNOoriginal.xml)** <OccupationUpdateNotification>
		- <OccupationSequenceNbr>**01**</OccupationSequenceNbr>
		- <OccupationStartingDate>**1999-03-29**</OccupationStartingDate>
		- <JointCommissionNbr>**140**</JointCommissionNbr>
		- <WorkingDaysSystem>**500**</WorkingDaysSystem>
		- <ContractType>**0**</ContractType>
		- <RefMeanWorkingHours>**3800**</RefMeanWorkingHours>
		- <MeanWorkingHours>**3800**</MeanWorkingHours>
		- <Retired>**0**</Retired>
		- <OccupationUserReference>**00101950000339751231**</OccupationUserReference>
		- <OccupationVersionNbr>**00758497109**</OccupationVersionNbr>

Cycle de vie de l'introduction d'une déclaration originale via batch – Février 2007

```
 <OccupationNewVersionNbr>00758499034</OccupationNewVersionNbr> 
               <Action>6</Action> 
              - <OccupationDeductionAction>
                 <DeductionCode>3000</DeductionCode> 
                 <DeductionAmount>00000041196</DeductionAmount> 
                  <Action>1</Action> 
               </OccupationDeductionAction>
              </OccupationUpdateNotification>
            </WRCorrectedPart>
          </WorkerRecordUpdateNotif>
        </NaturalPersonUpdateNotif>
      </EmployerDeclarationUpdateNotif>
    - <RectificationAmount>
        <CreditAmount>000000000113832</CreditAmount> 
     </RectificationAmount>
  </Form>
 </DmfAUpdateNotification>
```